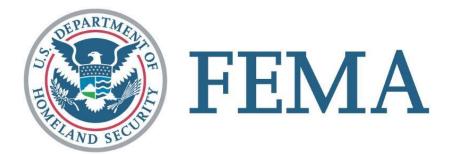

# What is the FEMA Tender of Service Program?

- Establishes the terms, conditions, and business rules for how FEMA and Transportation Service Providers (TSPs) work together in support of FEMA's mission
- Separate from GSA's Tender of Service Program
- Cargo moves via all modes of transportation: air, maritime, rail & motor freight

### www.fema.gov/transportation-programs

Note: **ALL** TSPs – including those who have worked with FEMA in the past – must register with the FEMA Tender of Service Program to be eligible for future work with FEMA

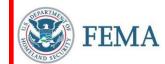

# LSCMS Account Access for Transportation Service Providers (TSPs)

- The Logistics Supply Chain Management System (LSCMS) is the internet based software system that FEMA uses to manage certain transportation functions
- Two levels of LSCMS access for TSPs:
  - ❖ Document Upload Allows TSPs to upload documents to LSCMS for FEMA review
  - Logistics Gateway Allows TSPs to provide timely, updated information regarding FEMA shipments including trailer/container number, trailer license number, delivery status, and other information

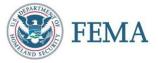

## LSCMS Account Access for Transportation Service Providers (TSPs)

#### <u>Document Upload Requirements</u>

- LSCMS User Request Form & System Rules of Behavior and User Security Agreement (submit to: <u>FEMA-Transportation-Programs@fema.dhs.gov</u>)
- LSCMS System Administrators will email username & password
- At least one user from each TSP needs Document Upload access to obtain and maintain eligibility for the FEMA Tender of Service Program
- More than one user from each TSP may request access if desired

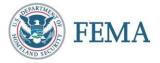

## LSCMS Account Access for Transportation Service Providers (TSPs)

#### **Logistics Gateway Requirements**

- LSCMS User Request Form & System Rules of Behavior and User Security Agreement (submit to <u>FEMA-Transportation-Programs@fema.dhs.gov</u> if not already completed previously)
- TSP must already be a FEMA-Approved TSP for users to be granted access to Logistics Gateway
- Complete online training and pass final test with a score of 80% or higher
- Email Certificate of Completion to:
  FEMA-LSCMS-USER-ACCOUNTS@fema.dhs.gov
- LSCMS System Administrators will notify user once access has been granted
- At least one user from each TSP needs Logistics Gateway access; more than one user from each TSP may request access if desired

## LSCMS Account Access for Transportation Service Providers (TSPs)

#### To Obtain LSCMS Access for Additional Users at Your Organization

- LSCMS User Request Form & System Rules of Behavior and User Security Agreement (submit to: <u>FEMA-Transportation-Programs@fema.dhs.gov</u>)
- Specify in your email which access is needed (Document Upload, Logistics Gateway, or both)

#### To Remove LSCMS Access From Users at Your Organization

Send an email to <u>FEMA-Transportation-Programs@fema.dhs.gov</u> with the user's full name and reason for removing access (no longer an employee, etc.)

# How to keep a LSCMS-Cloud Account Active?

- All users should be prompted to change password every 90 days
  - Failure to change password results in an expired password
- All users must log in once every 35 days
  - Federal Risk and Authorization Management Program (FedRAMP) Cyber security best practices
- Failure to log in once every 35 days disables your LSCMS-Cloud account
- User email notification starts 7 day prior to account disablement

### How to reenable LSCMS-Cloud account?

- Submit an email with all pertinent information to the FEMA Enterprise Service Desk
  - + HLPFEMAFEMA-Enterprise-Service-Desk@fema.dhs.gov
- Email Contents:
  - Subject: LSCMS (e.g. account disabled, unable to log-in or password expired
  - Carrier / Company Name
  - Requester's Full Name
  - Contact Phone Number
  - Point of Contact (POC)
- FEMA help desk will assign an Incident Number (e.g. INC0000055555555) to use as reference until issue resolution

### For More Information

#### LSCMS Account Help (passwords, reactivation)

FEMA Enterprise Service Desk: 1-888-457-3362 HLPFEMAFEMA-Enterprise-Service-Desk@fema.dhs.gov

#### **FEMA Tender of Service Program Website**

www.fema.gov/transportation-programs

#### **General Questions**

FEMA-Transportation-Programs@fema.dhs.gov

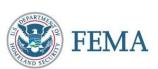